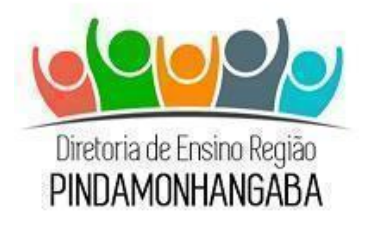

# **Boletim Semanal NPE-DER Pindamonhangaba**

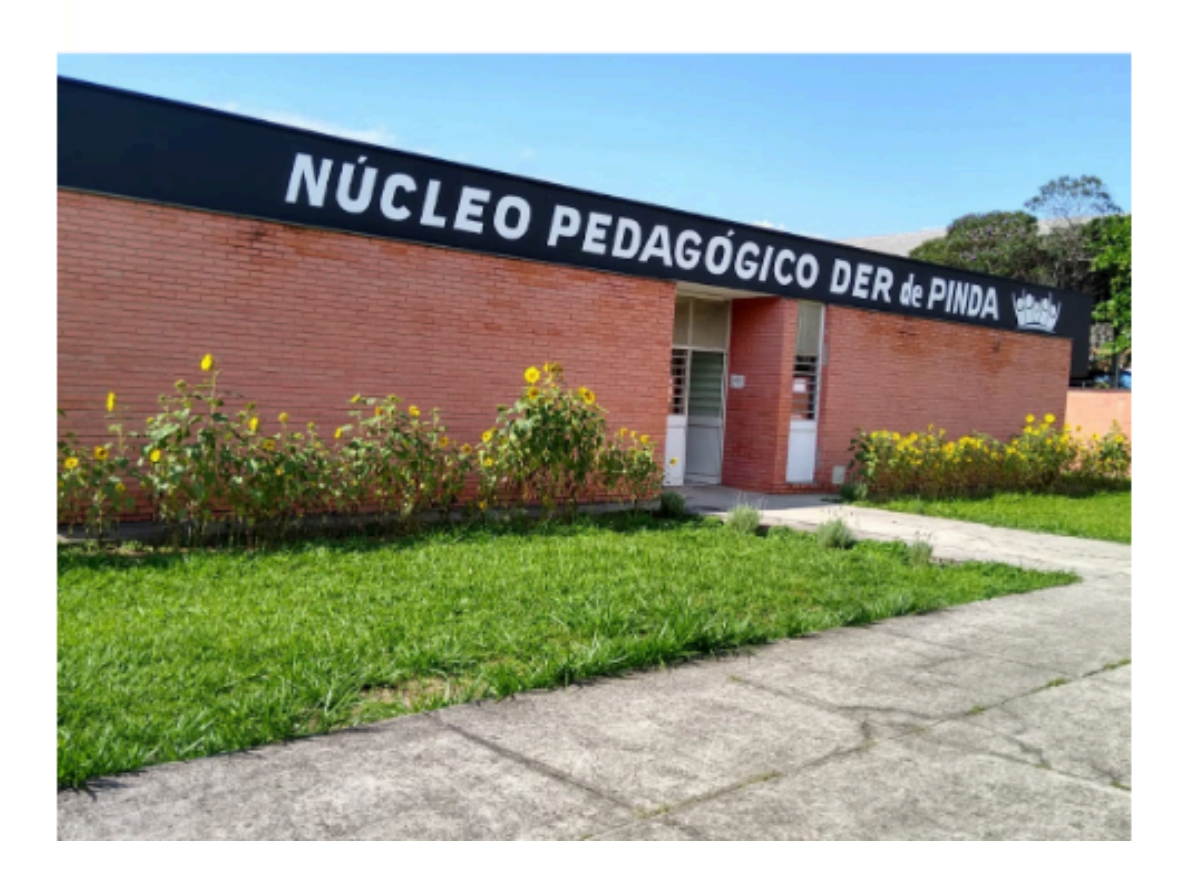

**Ano: 2024 - N° 09 - 19 de Março**

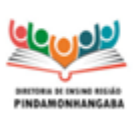

#### **Boletim Semanal NPE n° 09 - DER Pindamonhangaba**

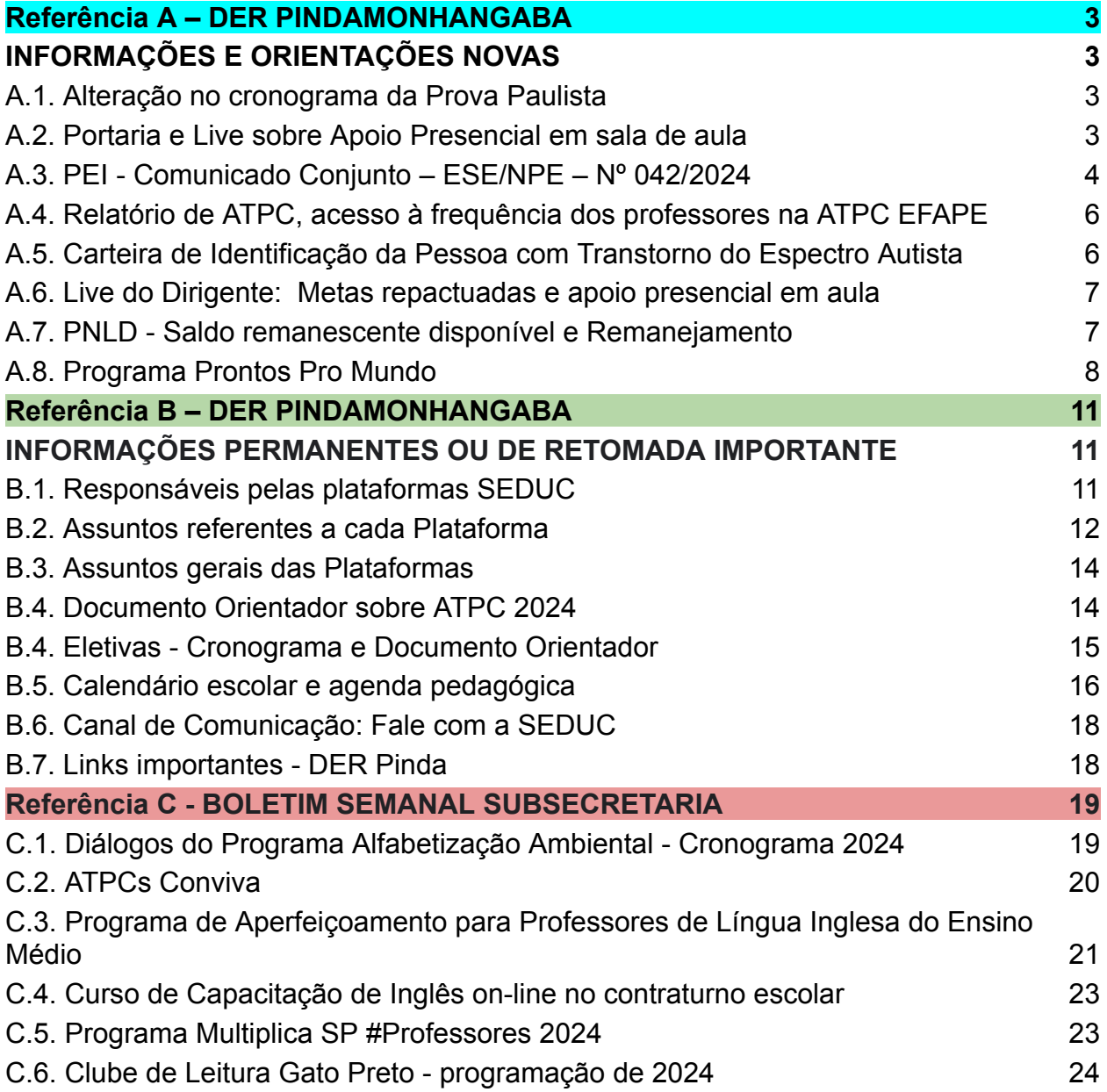

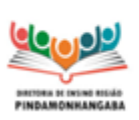

**Boletim Semanal NPE n° 09 - DER Pindamonhangaba**

# <span id="page-2-0"></span>**Referência A – DER PINDAMONHANGABA**

### <span id="page-2-1"></span>**INFORMAÇÕES E ORIENTAÇÕES NOVAS**

### <span id="page-2-2"></span>**A.1. Alteração no cronograma da Prova Paulista**

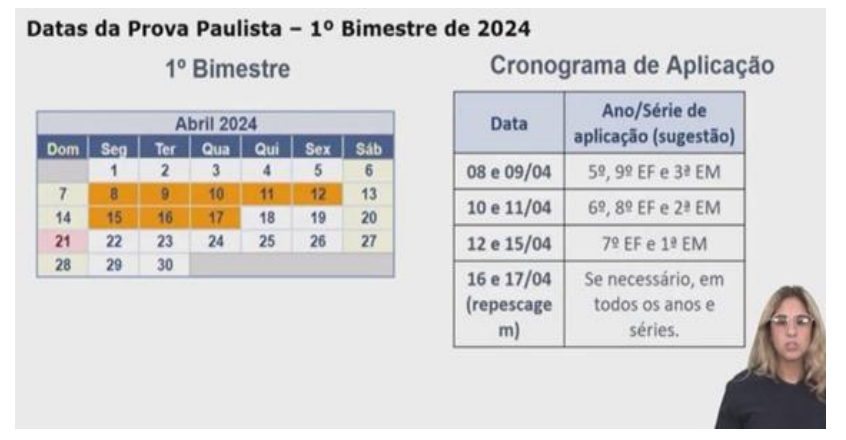

Conforme apresentado na live pedagógica do dia 18/03, segue **novo cronograma** de aplicação da Prova Paulista com **sugestão** de escalonamento (a escola continua com autonomia para escalonar a aplicação ao seu modo).

### <span id="page-2-3"></span>**A.2. Portaria e Live sobre Apoio Presencial em sala de aula**

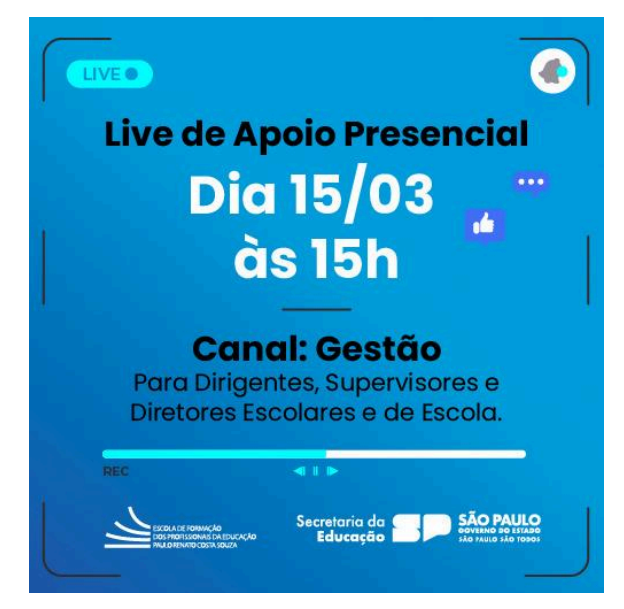

Acesse [aqui](https://drive.google.com/file/d/1fOAmb_idSnL2iC8cWcP-6IRF6BfmCYcM/view?usp=drive_link) a Portaria que dispõe sobre o Apoio Presencial para Professores.

A gravação da live, ocorrida no dia 15/03/2024, sobre Apoio Presencial para Professores pode ser acessada neste [link](https://repositorio.educacao.sp.gov.br/MidiasCMSP/Midia?videoPlay=108992).

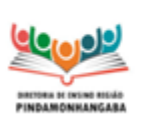

**Boletim Semanal NPE n° 09 - DER Pindamonhangaba**

# <span id="page-3-0"></span>**A.3. PEI - Comunicado Conjunto – ESE/NPE – Nº 042/2024**

Reiteramos o Comunicado Conjunto - Equipe de Supervisão de Ensino e Núcleo Pedagógico Educacional - nº 042/2024, enviado por e-mail no dia 18/03 para as escolas do Programa Ensino Integral.

**Data:** 18/03/24 **Assunto:** Programa de Ação e PIAF 2024 **Público-alvo:** Escolas do Programa Ensino Integral – PEI

Prezados gestores, Encaminhamos orientações a respeito do Programa de Ação e do PIAF 2024:

#### **1. DATAS DE ENTREGA**

#### **Programa de Ação**

Professor: **até 29/03/2024** CGPAC: **até 10/04/2024** CGPG e Vice-diretor: **até 22/04/2024** Diretor: **até 03/05/2024**

#### **PIAF**

O PIAF de todos os profissionais deverá ser entregue no dia 10/05.

#### **2. FORMA DE ENTREGA**

Os documentos deverão ser enviados para o e-mail do supervisor responsável pela escola, com cópia para os respectivos PEC.

Observações:

**1. Não é necessário enviar o Programa de Ação e o PIAF dos professores e CGPAC.**

**2. O Programa de Ação do Diretor deve ser enviado com cópia para o Gabinete e não necessita ser enviado para o PEC.**

#### **3. ORIENTAÇÕES À EQUIPE ESCOLAR**

Salientamos a importância de retomarem, no ATPCG, as orientações para a elaboração dos documentos, em especial, orientando para a necessidade de ajustes no Programa de Ação, em virtude da repactuação das metas, apresentadas pelo

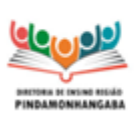

#### **Boletim Semanal NPE n° 09 - DER Pindamonhangaba**

Dirigente na live do dia 06/03. As novas metas devem constar no Plano de Ação da Escola e serem refletidas no Programa de Ação dos profissionais.

Quanto ao PIAF, lembramos que ele deve contemplar as duas competências de menor pontuação na última Avaliação de Desempenho, mesmo se o profissional tiver mudado de unidade escolar ou de função. No caso dos profissionais que não foram avaliados em 2023, o PIAF deverá ser elaborado com base nas competências das premissas Formação Continuada e Protagonismo.

#### **4. TEMPLATES**

Os templates do Programa de Ação e do PIAF permanecem os mesmos já utilizados pelas escolas (seguem abaixo, por meio de links), entretanto, solicitamos a leitura do arquivo "PROGRAMA DE ACAO 2024 EDITAVEL COM ORIENTACOES", uma vez que houve alterações na nomenclatura dos profissionais, na legislação do PEI (item 1), bem como pequenas mudanças nas orientações dos itens 3 e 4 do Programa de Ação.

#### **5. MATERIAIS DE APOIO**

Abaixo, seguem também, por meio de link, o Cardápio de Ações Formativas e outros materiais que poderão auxiliá-los na elaboração dos documentos. Dentre eles, há dois templates em pdf, somente para conhecimento do que está publicado no site da EFAPE, porém, estes não são arquivos editáveis diretamente.

#### **Observação:**

Os materiais disponibilizados por meio de links são somente no modo leitura, ou seja, download para uso offline ou cópia online, **não sendo possível conceder acesso**. Lembramos que, no formato digital, os arquivos perdem a configuração e precisarão ser editados. Já os arquivos enviados anexos ao e-mail não perdem tanto a configuração.

Links para os materiais: [Template](https://docs.google.com/document/d/1pPe4X3iNwbEGUbLaLjpDNdintRGw8yyx/edit?usp=drive_link&ouid=107298465273582469315&rtpof=true&sd=true) do PIAF Programa de Ação - [Orientações](https://docs.google.com/document/d/1j7D17VvaAThlkczNovq3YgdANF2y_G23/edit?usp=drive_link&ouid=107298465273582469315&rtpof=true&sd=true) Programa de Ação em branco - para [preencher](https://docs.google.com/document/d/1lNqdk8iJfnvQcV4HwnvvkdRdUdSDggAi/edit?usp=drive_link&ouid=107298465273582469315&rtpof=true&sd=true) Pasta com todos os [documentos](https://drive.google.com/drive/folders/1jzQT2CrDHk3E4x-fmQEbWKfFtiut9SOz?usp=drive_link)

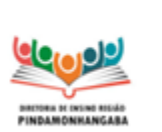

**Boletim Semanal NPE n° 09 - DER Pindamonhangaba**

# <span id="page-5-0"></span>**A.4. Relatório de ATPC, acesso à frequência dos professores na ATPC EFAPE**

Clique neste [link](https://drive.google.com/file/d/1J1Ja4uPjXsyA3nl-AbsEUKnX0v04fWTh/view?usp=drive_link) para assistir a um vídeo explicativo sobre como ter acesso ao relatório de frequência dos professores nas ATPC EFAPE.

# <span id="page-5-1"></span>**A.5. Carteira de Identificação da Pessoa com Transtorno do Espectro Autista**

Reiterando o Comunicado Conjunto nº 041 - ESE/NPE de Educação Especial:

De acordo com as orientações do Centro de Apoio Pedagógico - CAPE - e, considerando a importância do diálogo entre a escola e familiares/responsáveis dos estudantes para a efetivação da inclusão escolar, a equipe de Educação Especial desta Diretoria de Ensino disponibiliza às unidades escolares, por meio [deste](https://drive.google.com/file/d/1p3u4WF10zr0nvjbexXgO0rEiCan3HtDA/view) link, o acesso ao folder da Carteira de Identificação da Pessoa com Transtorno do Espectro Autista (CipTEA), documento conhecido como 'RG do autista'. Esse folheto poderá ser impresso e afixado na escola, para divulgação à comunidade escolar.

Na oportunidade, lembramos que o Decreto nº 67.654, de 06-04-2023, que institui o Plano Integrado para Pessoas com Transtorno do Espectro do Autista – PEIPTEA –, irá articular e ampliar os serviços de atendimento a pessoas com Transtorno do Espectro Autista (TEA) em todo o Estado. A expedição da CipTEA, sem custos, é uma das ações do referido Plano, coordenado pela Secretaria de Estado dos Direitos da Pessoa com Deficiência, no intuito de facilitar a identificação da pessoa com TEA e seus responsáveis, propiciando mais rapidez no atendimento aos serviços públicos de saúde, educação e assistência social.

Para obter a identificação, o interessado deve acessar o portal CipTea ([https://ciptea.sp.gov.br\)](https://ciptea.sp.gov.br).

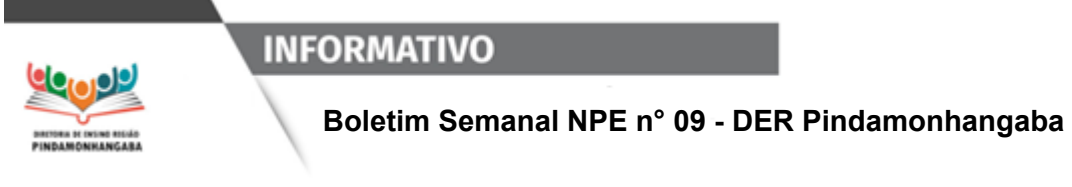

# <span id="page-6-0"></span>**A.6. Live do Dirigente: Metas repactuadas e apoio presencial em aula**

Acessem [aqui](https://seesp-my.sharepoint.com/personal/luis_souza1_educacao_sp_gov_br/_layouts/15/stream.aspx?id=%2Fpersonal%2Fluis%5Fsouza1%5Feducacao%5Fsp%5Fgov%5Fbr%2FDocuments%2FGrava%C3%A7%C3%B5es%2FReuni%C3%A3o%20com%20os%20Gestores%2D20240306%5F100555%2DGrava%C3%A7%C3%A3o%20de%20Reuni%C3%A3o%2Emp4&nav=eyJyZWZlcnJhbEluZm8iOnsicmVmZXJyYWxBcHAiOiJTdHJlYW1XZWJBcHAiLCJyZWZlcnJhbFZpZXciOiJTaGFyZURpYWxvZy1MaW5rIiwicmVmZXJyYWxBcHBQbGF0Zm9ybSI6IldlYiIsInJlZmVycmFsTW9kZSI6InZpZXcifX0&ga=1&referrer=StreamWebApp%2EWeb&referrerScenario=AddressBarCopied%2Eview) a live realizada pelo dirigente no dia 06/03/2024 com o assunto "Metas repactuadas e apoio presencial em aula".

Neste [link](https://docs.google.com/presentation/d/1SBU_T-AMvOC8XEcU8ewyWkVByVA9Uiak/edit?usp=drive_link&ouid=103240070188931194266&rtpof=true&sd=true) está disponível o PowerPoint utilizado na live.

**Observação: Para as escolas do PEI, com a publicação da Portaria sobre o Apoio presencial em sala de aula**, houve alteração quanto aos CGPAC, por isso, recomendamos que assistam à live disponível no item A.2. deste Boletim.

# <span id="page-6-1"></span>**A.7. PNLD - Saldo remanescente disponível e Remanejamento**

O FNDE informou que estará à disposição das escolas o saldo remanescente da **reserva técnica** na plataforma do PDDE – Interativo (link abaixo) de **18 a 20 de março**.

[https://pddeinterativo.mec.gov.br/](https://nam10.safelinks.protection.outlook.com/?url=https%3A%2F%2Fpddeinterativo.mec.gov.br%2F&data=05%7C02%7Carlete.correa%40educacao.sp.gov.br%7C1570e9bec5b0412488af08dc4744162d%7C16b877984517442c9200ce1cca93259c%7C0%7C0%7C638463604992150357%7CUnknown%7CTWFpbGZsb3d8eyJWIjoiMC4wLjAwMDAiLCJQIjoiV2luMzIiLCJBTiI6Ik1haWwiLCJXVCI6Mn0%3D%7C0%7C%7C%7C&sdata=xepVarKa%2BtJaa5Ku1ZyKuM9uFrAnamuuM297JeXQviM%3D&reserved=0)

Todos os pedidos serão submetidos a análise de consistência e respectiva validação pela SEDUC. Anexo o manual da reserva técnica.

Caso deseje obter livros por meio de **remanejamento**, a UE deverá: 1. Consultar a *[planilha](https://docs.google.com/spreadsheets/d/1kRU6lv4TKCewnAcuGLQ20G8gNzZZcESU/edit?usp=sharing&ouid=107298465273582469315&rtpof=true&sd=true)* para identificar as escolas que possuem excedentes;

**Observação:** Até o momento, somente 4 escolas preencheram a planilha do Ensino Médio e 5 do Fundamental, havendo excedentes do Ensino Fundamental somente na EE Rubens Zamith. Lembramos que o remanejamento depende da colaboração das UE para a oferta de livros excedentes que possam ser remanejados.

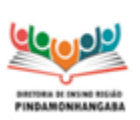

#### **Boletim Semanal NPE n° 09 - DER Pindamonhangaba**

2. Entrar em contato com estas escolas, a fim de verificar se os livros excedentes atendem à necessidade da sua UE (editoras, autores, coleções, etc);

3. Realizar o **remanejamento** entre as UE. Para formalizar este procedimento **é necessário lançar os registros no sistema PDDE Interativo, na funcionalidade "Remanejamento"**.

Há um vídeo público sobre o assunto:

<https://youtu.be/GUIazgRw1Io?si=lffzcLu99rCaXr8u>

**Dica:** Para melhor navegação no sistema **PDDE Interativo**, utilize os navegadores **Mozilla Firefox ou Google Chrome.**

Observações:

- **O Remanejamento é a alternativa mais rápida para a obtenção de livros.**
- **● Para demandar/solicitar livros por meio da ferramenta Remanejamento, é necessário que sua escola oferte pelo menos 1 unidade de qualquer livro.**

#### **Para consultar as entregas que ainda serão realizadas:**

Todos os livros destinados a cada escola constam no Sistema de Distribuição de Livros no link: <https://www.fnde.gov.br/distribuicaosimadnet/iniciarSistema.action>

Para conhecer os títulos e a quantidade recebida, a escola pode acessar, pelo link acima, ou no portal do FNDE >> Consultas Online >> Distribuição de Livros e preencher os campos Ano (= 2024); Programa (= PNLD); UF (= SP) e Município (preencha somente os campos com asterisco vermelho). Para selecionar uma unidade informe o código INEP (35 + código CIE acrescido de zero, se for o caso, até completar oito dígitos). Em seguida, clique em ´Confirmar´. Por fim, clique na lupa, à direita da tela. Após abrir a página, selecione o link Encomenda.

# <span id="page-7-0"></span>**A.8. Programa Prontos Pro Mundo**

Prezados,

É do conhecimento de todos que estamos embarcando no Programa Prontos Pro Mundo e, nesta primeira semana, realizamos os primeiros Aulões de Embarque com os estudantes que realizaram o teste de nível até o dia 01/03.

Com isso, esses estudantes iniciarão as aulas do curso online de inglês com a Wizard na próxima semana, a partir de 18/03. Cada estudante deve ter recebido em seu e-mail Microsoft as informações de turma, data e hora da aula, e também como fazer o seu

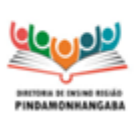

#### **Boletim Semanal NPE n° 09 - DER Pindamonhangaba**

primeiro acesso, caso não tenha recebido, pedimos que entrem em contato com a Wizard através do link: [https://ensino.pearson.com.br/fale\\_conosco\\_prontospromundo](https://ensino.pearson.com.br/fale_conosco_prontospromundo). No caso dos estudantes que realizaram o teste de nível até o dia 08/03, devem escolher um dos horários disponíveis do Aulão de Embarque (aula zero) que serão realizados na próxima semana, conforme abaixo:

Segunda-feira, 18/03:

09h - <https://www.eventials.com/pearson/wzd-aula-0-prontos-pro-mundo-18-03-9h/>

- 11h <https://www.eventials.com/pearson/wzd-aula-0-prontos-pro-mundo-18-03-11h/>
- 14h <https://www.eventials.com/pearson/wzd-aula-0-prontos-pro-mundo-18-03-14h/>
- 16h <https://www.eventials.com/pearson/wzd-aula-0-prontos-pro-mundo-18-03-16h/>

18h - <https://www.eventials.com/pearson/wzd-aula-0-prontos-pro-mundo-18-03-18h/>

20h - <https://www.eventials.com/pearson/wzd-aula-0-prontos-pro-mundo-18-03-20h/>

#### Terça-feira, 19/03:

- 09h <https://www.eventials.com/pearson/wzd-aula-0-prontos-pro-mundo-19-03-9h/>
- 11h <https://www.eventials.com/pearson/wzd-aula-0-prontos-pro-mundo-19-03-11h/>
- 14h <https://www.eventials.com/pearson/wzd-aula-0-prontos-pro-mundo-19-03-14h/>
- 16h <https://www.eventials.com/pearson/wzd-aula-0-prontos-pro-mundo-19-03-16h/>
- 18h <https://www.eventials.com/pearson/wzd-aula-0-prontos-pro-mundo-19-03-18h/>
- 20h <https://www.eventials.com/pearson/wzd-aula-0-prontos-pro-mundo-19-03-20h/>

Quarta-feira, 20/03:

- 09h <https://www.eventials.com/pearson/wzd-aula-0-prontos-pro-mundo-20-03-9h/>
- 11h <https://www.eventials.com/pearson/wzd-aula-0-prontos-pro-mundo-20-03-11h/>
- 14h <https://www.eventials.com/pearson/wzd-aula-0-prontos-pro-mundo-20-03-14h/>
- 16h <https://www.eventials.com/pearson/wzd-aula-0-prontos-pro-mundo-20-03-16h/>
- 18h <https://www.eventials.com/pearson/wzd-aula-0-prontos-pro-mundo-20-03-18h/>
- 20h <https://www.eventials.com/pearson/wzd-aula-0-prontos-pro-mundo-20-03-20h/>

#### Quinta-feira, 21/03:

- 09h <https://www.eventials.com/pearson/wzd-aula-0-prontos-pro-mundo-21-03-9h/>
- 11h <https://www.eventials.com/pearson/wzd-aula-0-prontos-pro-mundo-21-03-11h/>
- 14h <https://www.eventials.com/pearson/wzd-aula-0-prontos-pro-mundo-21-03-14h/>
- 16h <https://www.eventials.com/pearson/wzd-aula-0-prontos-pro-mundo-21-03-16h/>
- 18h <https://www.eventials.com/pearson/wzd-aula-0-prontos-pro-mundo-21-03-18h/>
- 20h <https://www.eventials.com/pearson/wzd-aula-0-prontos-pro-mundo-21-03-20h/>

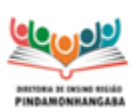

#### **Boletim Semanal NPE n° 09 - DER Pindamonhangaba**

Sexta-feira, 22/03:

- 09h <https://www.eventials.com/pearson/wzd-aula-0-prontos-pro-mundo-22-03-9h/>
- 11h <https://www.eventials.com/pearson/wzd-aula-0-prontos-pro-mundo-22-03-11h/>
- 14h <https://www.eventials.com/pearson/wzd-aula-0-prontos-pro-mundo-22-03-14h/>
- 16h <https://www.eventials.com/pearson/wzd-aula-0-prontos-pro-mundo-22-03-16h/>
- 18h <https://www.eventials.com/pearson/wzd-aula-0-prontos-pro-mundo-22-03-18h/>
- 20h <https://www.eventials.com/pearson/wzd-aula-0-prontos-pro-mundo-22-03-20h/>

Gostaríamos de reforçar que a primeira semana é dedicada ao embarque e acolhimento dos estudantes, que devem assistir ao Aulão para se inteirar sobre como se dará o funcionamento do curso. Recomendamos que professores, coordenadores, PECs e supervisores também assistam ao aulão de embarque em um dos horários disponíveis. Na semana que o estudante tem o aulão não há aulas nos horários escolhidos por eles. Muitos ficam ansiosos e tentam entrar nas turmas. Pedimos ao trio gestor para acalmá-los, caso isso ocorra. Após essa primeira semana de embarque, esses estudantes terão o início de suas aulas na semana do dia 25/03, conforme o e-mail que devem ter recebido da Wizard com as informações de turma e horário de aula. Com isso, reforçamos o pedido para que fiquem atentos ao e-mail Microsoft, pois é a partir dele que toda comunicação da Wizard acontecerá. Os problemas com a plataforma precisam ser relatados no sistema de atendimento ao usuário Wizard através do link: https://ensino.pearson.com.br/fale\_conosco\_prontospromundo Agradecemos o empenho de todos para a participação no Programa Prontos Pro Mundo e seguimos juntos para fazer dessa experiência um grande marco na vida dos estudantes. Equipe Prontos Pro Mundo

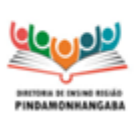

**Boletim Semanal NPE n° 09 - DER Pindamonhangaba**

# <span id="page-10-1"></span><span id="page-10-0"></span>**Referência B – DER PINDAMONHANGABA** INFORMAÇÕES PERMANENTES OU DE RETOMADA IMPORTANTE

# <span id="page-10-2"></span>**B.1. Responsáveis pelas plataformas SEDUC**

### **Alura - Programação e Robótica**

PEC Juliana Castro. E-mail: [julianacoliveira@prof.educacao.sp.gov.br](mailto:julianacoliveira@prof.educacao.sp.gov.br)

### **Khan Academy**

PEC João Henrique Ramos. E-mail: [joaohenrique@prof.educacao.sp.gov.br](mailto:joaohenrique@prof.educacao.sp.gov.br)

### **Matific**

PEC Ellen Cassiano. E-mail: [ellencassiano@prof.educacao.sp.gov.br](mailto:ellencassiano@prof.educacao.sp.gov.br)

### **Prepara SP**

PEC Tatiana Santos Massaroto e-mail: [tatianamassaroto@prof.educacao.sp.gov.br](mailto:tatianamassaroto@prof.educacao.sp.gov.br)

### **Redação Paulista e Leia SP**

PEC Alessandra Junqueira. E-mail: [alessandrajunqueira@prof.educacao.sp.gov.br](mailto:alessandrajunqueira@prof.educacao.sp.gov.br) PEC Alessandra Mara. E-mail: [alessandramara@prof.educacao.sp.gov.br](mailto:alessandramara@prof.educacao.sp.gov.br)

# **Aluno Presente, Prova Paulista e Tarefa SP Supervisão de Ensino:**

Lilian Medeiros e-mail: [lilian.medeiros@educacao.sp.gov.br](mailto:lilian.medeiros@educacao.sp.gov.br)

Rosana Mota e-mail: [rosana.costa06@educacao.sp.gov.br](mailto:rosana.costa06@educacao.sp.gov.br)

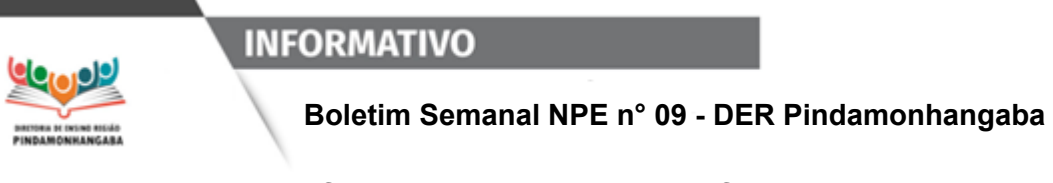

# <span id="page-11-0"></span>**B.2. Assuntos referentes a cada Plataforma**

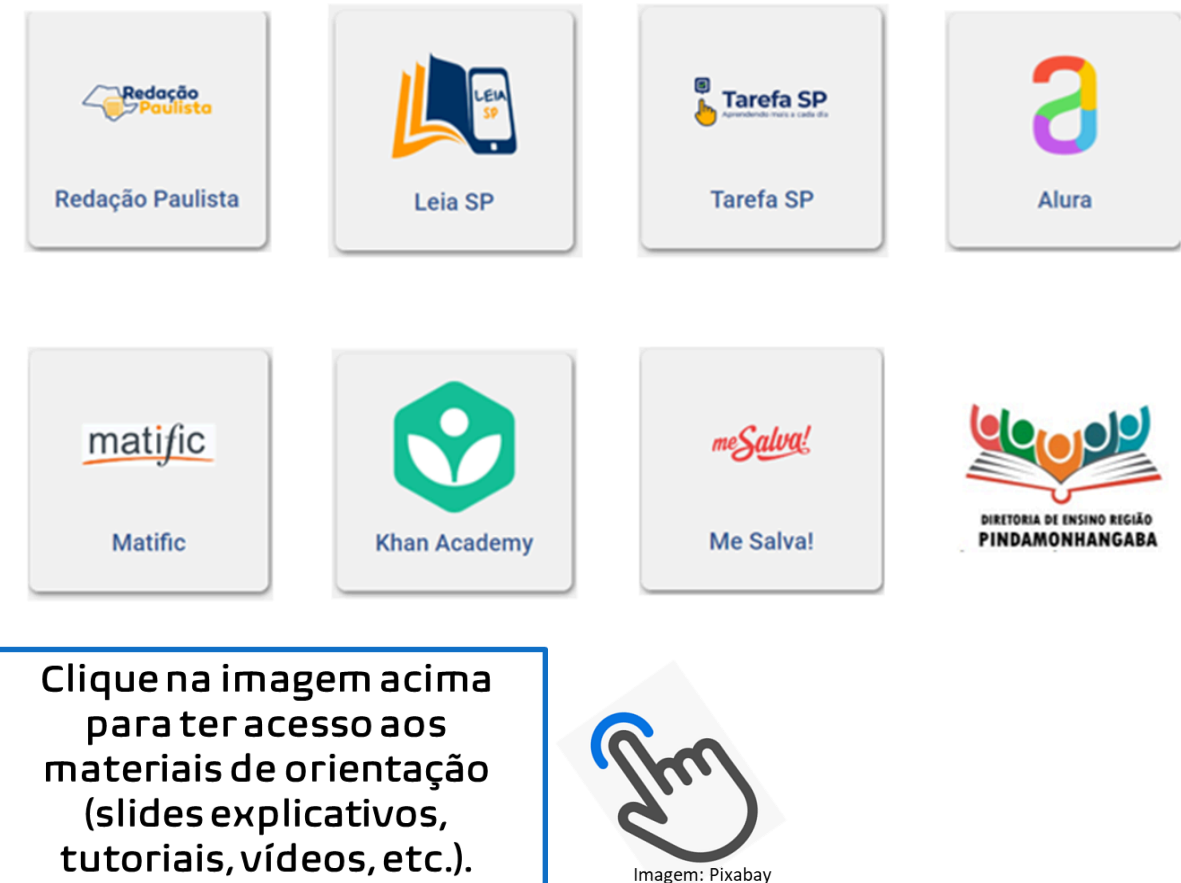

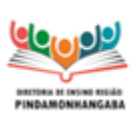

**Boletim Semanal NPE n° 09 - DER Pindamonhangaba**

**Grupos de apoio à implementação das plataformas (WhatsApp) Atendimento das 08 às 17 horas, de segunda a sexta-feira.**

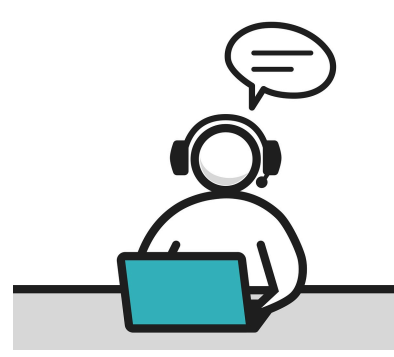

### **Para professores**

#### **Alura**

Para facilitar a comunicação entre os professores de Tecnologia e a PEC responsável pela plataforma Alura, disponibilizamos o link do grupo de WhatsApp de Tecnologia. **Solicitamos que repassem para todos os Imagem: Pixabay professores deste componente.**

<https://chat.whatsapp.com/EI06y2ybzuYBefXm0Y53lF>

### **Novidade! Redação e Leitura**

Este grupo é destinado **somente aos Professores** de Língua Portuguesa do Ensino Fundamental e para os Professores de Redação e Leitura do Ensino Médio **da nossa DE. Pedimos a gentileza de enviarem o link desse grupo a esses docentes.** <https://chat.whatsapp.com/J1ieidbcKZT46TA2rwO4EX>

#### **Prepara SP - Me Salva**

Criamos um grupo destinado aos professores do componente Aceleração para o Vestibular para tratarmos dos assuntos da Plataforma Me Salva! **Solicitem aos professores deste componente que acessem este link para entrar**

**no grupo do WhatsApp:** <https://chat.whatsapp.com/GJ02wLO1wwTEHfpSFHKHTq>

### **Para CGP/CGPG e CGPAC de Linguagens**

**Redação Paulista e Leia SP**: **Importante**: este grupo é destinado **somente aos CGP e CGPG**, pedimos a gentileza de não repassarem este link de convite aos professores. <https://chat.whatsapp.com/LMp8A9TUQOgAAc0YGvsfye>

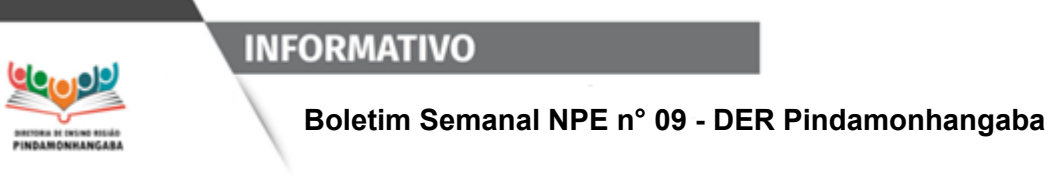

# <span id="page-13-0"></span>**B.3. Assuntos gerais das Plataformas**

Clique na imagem abaixo para acessar materiais e/ou gravação de lives referentes a todas as Plataformas.

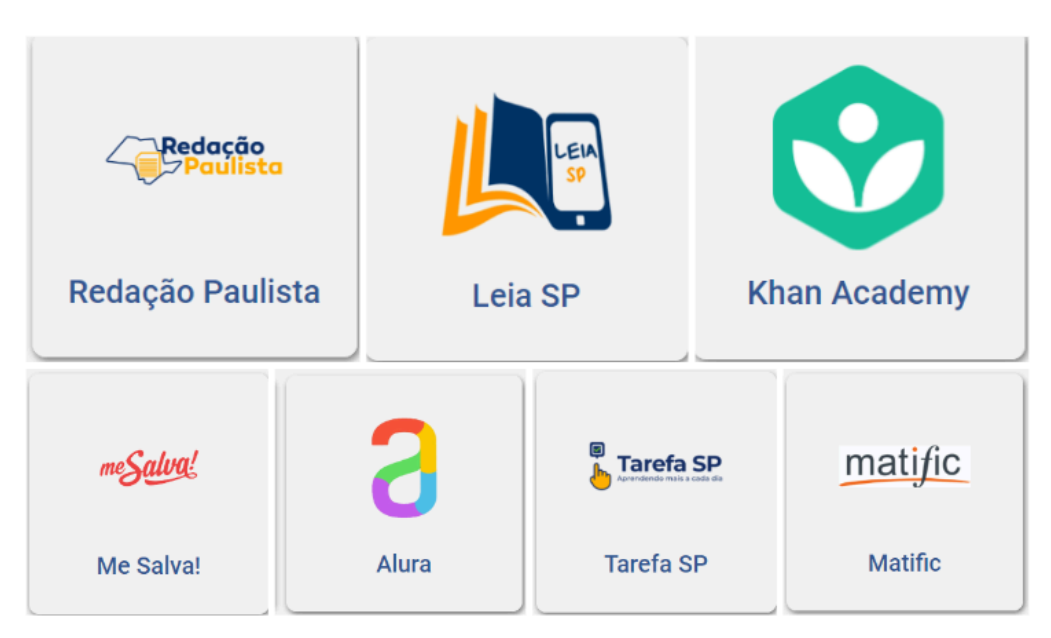

Caso queira assistir à gravação da live do dia 04 de março sobre as Plataformas, ela está disponível neste [link.](https://www.youtube.com/watch?v=HvmaycGMitM)

<span id="page-13-1"></span>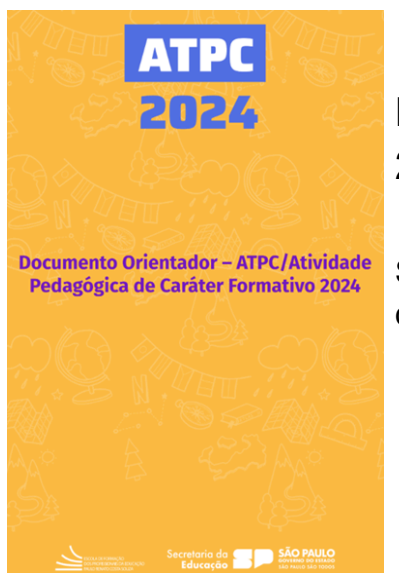

# **B.4. Documento Orientador sobre ATPC 2024**

Segue [neste](https://drive.google.com/file/d/1xkFhFZLVUuXAJFedHm6WaZ0gtNTBGXEk/view?usp=drive_link) link o documento publicado pela EFAPE no dia 29/02/2024.

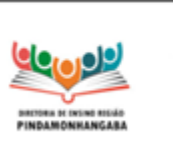

**Boletim Semanal NPE n° 09 - DER Pindamonhangaba**

# <span id="page-14-0"></span>**B.4. Eletivas - Cronograma e Documento Orientador**

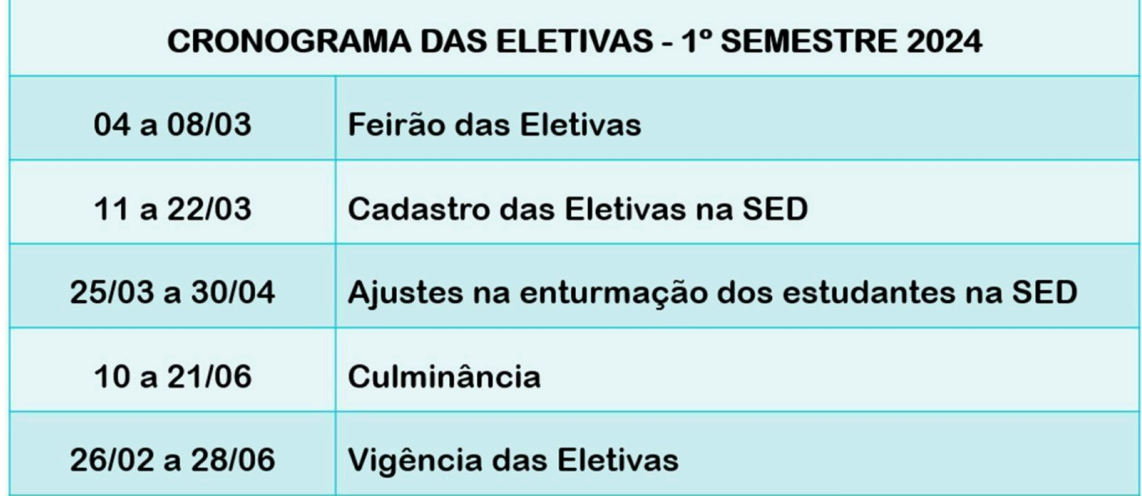

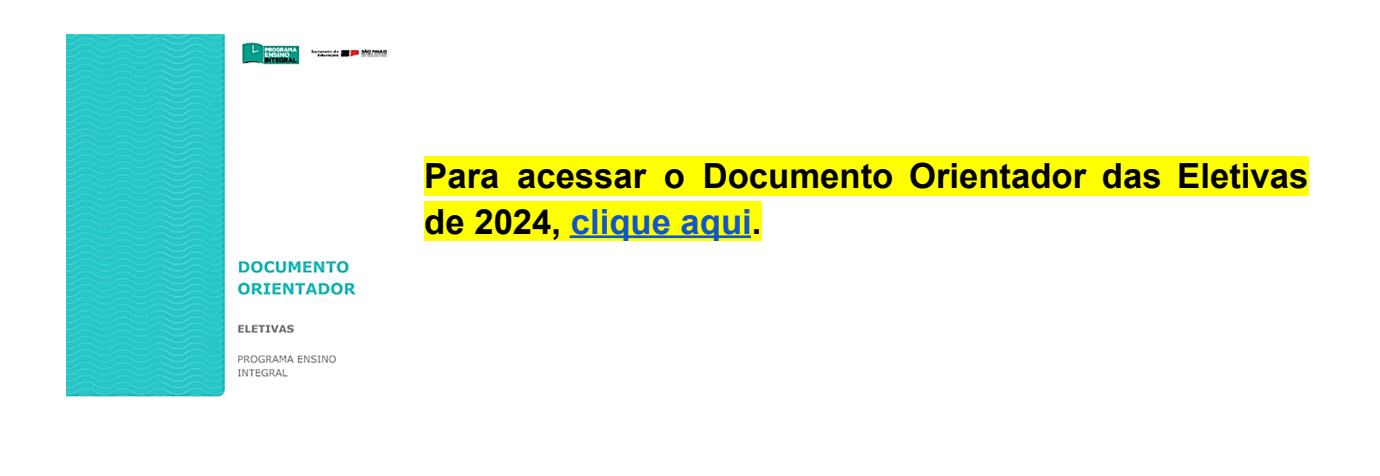

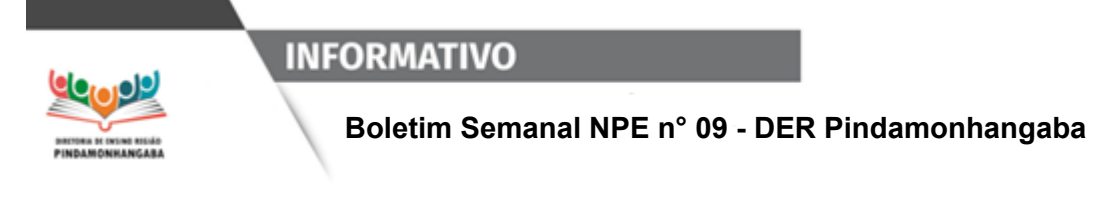

# <span id="page-15-0"></span>**B.5. Calendário escolar e agenda pedagógica**

### **B.5.1. Calendário COPED**

A COPED disponibilizou um calendário para o ano de 2024, com **previsão** de eventos como a **publicação do Material Digital, aplicação da Prova Paulista e a Olimpíada de Matemática. O acesso às atualizações pode ser feito por meio [deste](https://docs.google.com/spreadsheets/d/1fiJIz1KJM7wY0WD1gwiJg_fqI4HJKxHw/edit#gid=1036630057) link. Observação: A Avaliação de Fluência Leitora será aplicada somente nos Anos Iniciais, ou seja, nas redes municipais.**

### **B.5.2. Calendário Escolar e agenda pedagógica 2024 - DER Pinda**

Seguem abaixo, os links do calendário escolar 2024 de cada município da DE:

[Pindamonhangaba](https://docs.google.com/presentation/d/1VHH5uIDyXRFSzNAB6lEFX8w6vUDr_9GI/edit?usp=drive_link&ouid=107298465273582469315&rtpof=true&sd=true)

[Campos](https://docs.google.com/presentation/d/1cftCAovAzJXLsSdPOGSr5KvvuD-w0VsR/edit?usp=drive_link&ouid=107298465273582469315&rtpof=true&sd=true) do Jordão

Santo [Antônio](https://docs.google.com/presentation/d/1cCoQlWVg11cjzXg3Aqgyi0gl4lnOLIRZ/edit?usp=drive_link&ouid=107298465273582469315&rtpof=true&sd=true) do Pinhal

São Bento do [Sapucaí](https://docs.google.com/presentation/d/1Cn68RJNzgJZ4BDIuW1RrwkMbKWs81M7E/edit?usp=drive_web&ouid=103240070188931194266&rtpof=true)

**[Tremembé](https://docs.google.com/presentation/d/1yBqPoDqjBckloxuVdP4gN4LUF4t0CPMS/edit?usp=drive_link&ouid=107298465273582469315&rtpof=true&sd=true)** 

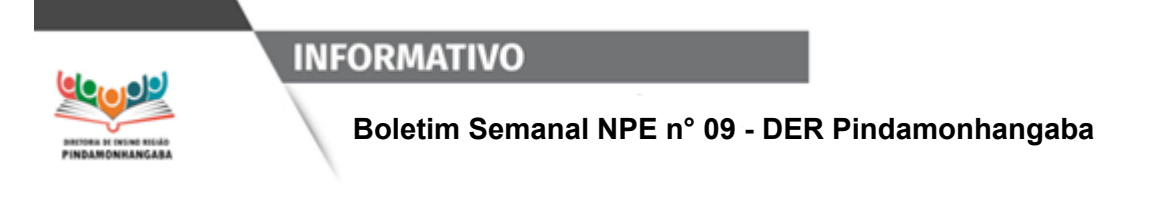

# **B.5.3. Agenda pedagógica 2024 - DER Pinda**

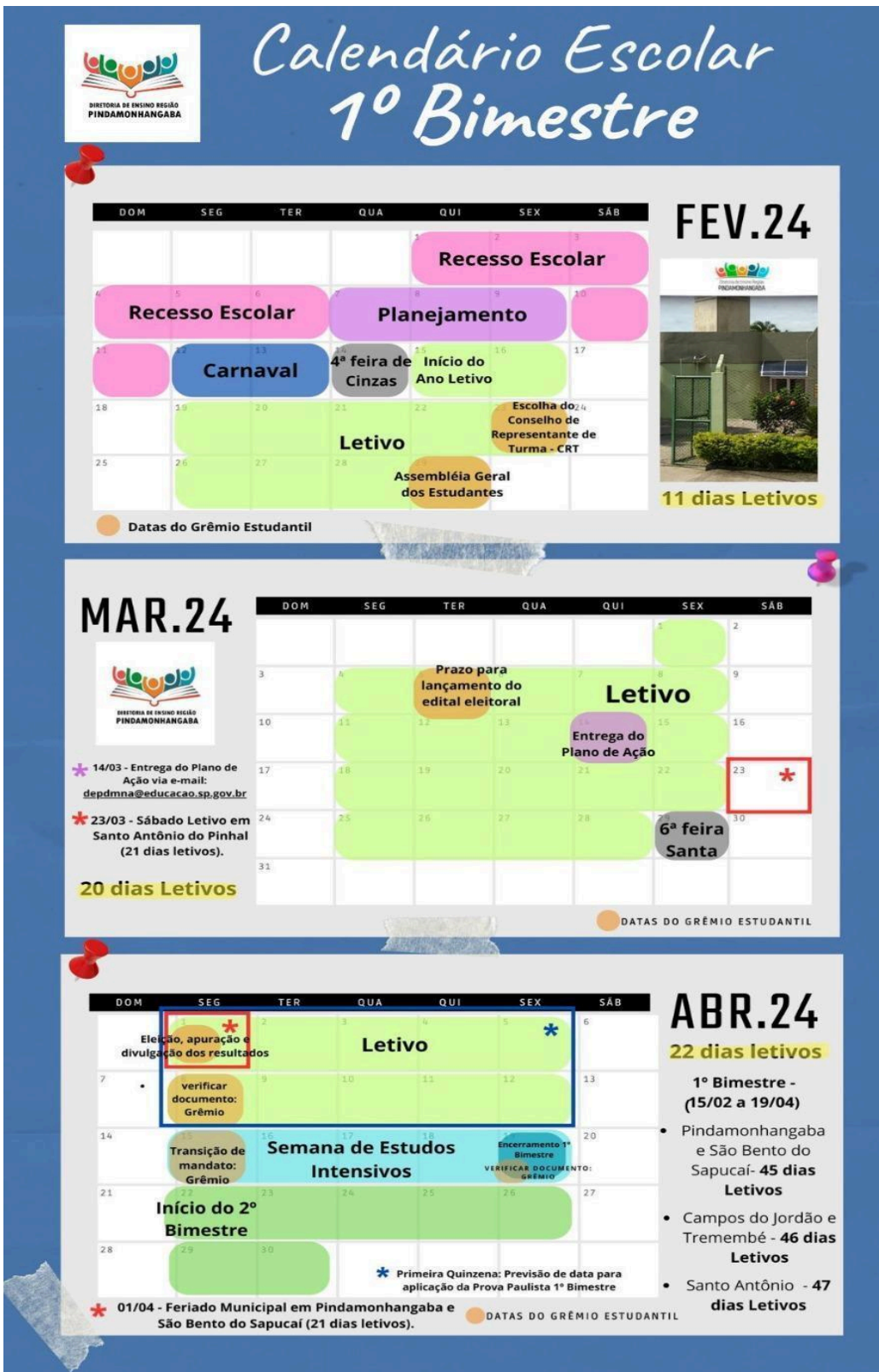

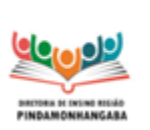

**Boletim Semanal NPE n° 09 - DER Pindamonhangaba**

### <span id="page-17-0"></span>**B.6. Canal de Comunicação: Fale com a SEDUC**

Para reportar dúvidas e problemas sobre a SED, Diário de Classe, CMSP, dentre outros, registre seu chamado no Portal de Atendimento.

**Clique [neste](https://docs.google.com/presentation/d/1uZOg-vgqVWOxFlmFQLYY2B2GH5NEkcTt/edit#slide=id.p8) link para acessar o tutorial para abertura de ocorrências.**

Orientamos que, ao abrir chamados, envie sempre prints de tela para ilustrar o ocorrido e acompanhe diariamente o andamento do processo.

Para obter suporte e demais orientações relativas às ações de formação ofertadas pela EFAPE, utilize o canal: <https://efape.educacao.sp.gov.br/fale-com-a-seduc/>

# <span id="page-17-1"></span>**B.7. Links importantes - DER Pinda**

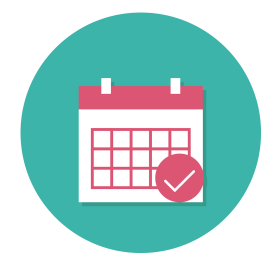

**[Agenda](https://docs.google.com/spreadsheets/d/1sIi94t7_3PRaaWhIexo9gWsf0j99wJ-8/edit?usp=sharing&ouid=107298465273582469315&rtpof=true&sd=true) da DE Consulte semanalmente a agenda de reuniões e eventos da DE para as escolas.** Imagem: Pixabay.

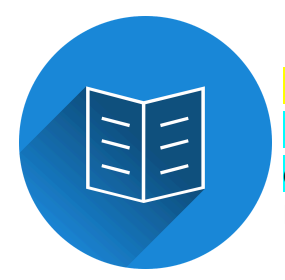

**Novidade! [Materiais](https://drive.google.com/drive/folders/1mUUTxYhyKofViDKf64JWSx9jHHPm9lQd?usp=drive_link) para as escolas - 2024 Neste link, você encontrará os arquivos compartilhados com as escolas no ano de 2024.** Imagem: Pixabay.

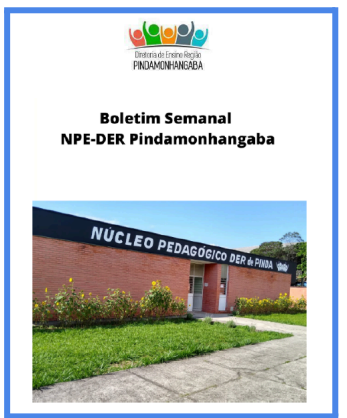

#### **Novidade! [Boletins](https://docs.google.com/presentation/d/1R2Y7eeNYgOj_VULF5vRJNYD-RAL1UeQ2/edit?usp=drive_link&ouid=107298465273582469315&rtpof=true&sd=true) NPE 2024**

**Neste link, você encontrará todos os Boletins NPE de 2024, com Sumário para facilitar a localização dos assuntos.**

**Para facilitar a visualização recomendamos o uso de computador.**

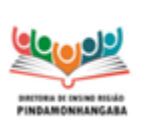

**Boletim Semanal NPE n° 09 - DER Pindamonhangaba**

### <span id="page-18-0"></span>**Referência C - BOLETIM SEMANAL SUBSECRETARIA**

## <span id="page-18-1"></span>**C.1. Diálogos do Programa Alfabetização Ambiental - Cronograma 2024**

● **Formato**: on-line (via CMSP no canal de Desenvolvimento Profissional)

● **Público-alvo**: Professores Especialistas em Currículo de todas as áreas, em especial dos Anos Iniciais e das áreas de Ciências da Natureza e Ciências Humanas, inclusive Interlocutores de Educação Ambiental; Professores das redes estadual e municipal; Coordenadores de Gestão Pedagógica,Coordenadores de Gestão Pedagógica Geral, Coordenadores de Gestão Pedagógica por Área de Conhecimento, Diretores Escolares/Diretor de Escola e Vice-Diretor de escola.

● **Datas**:

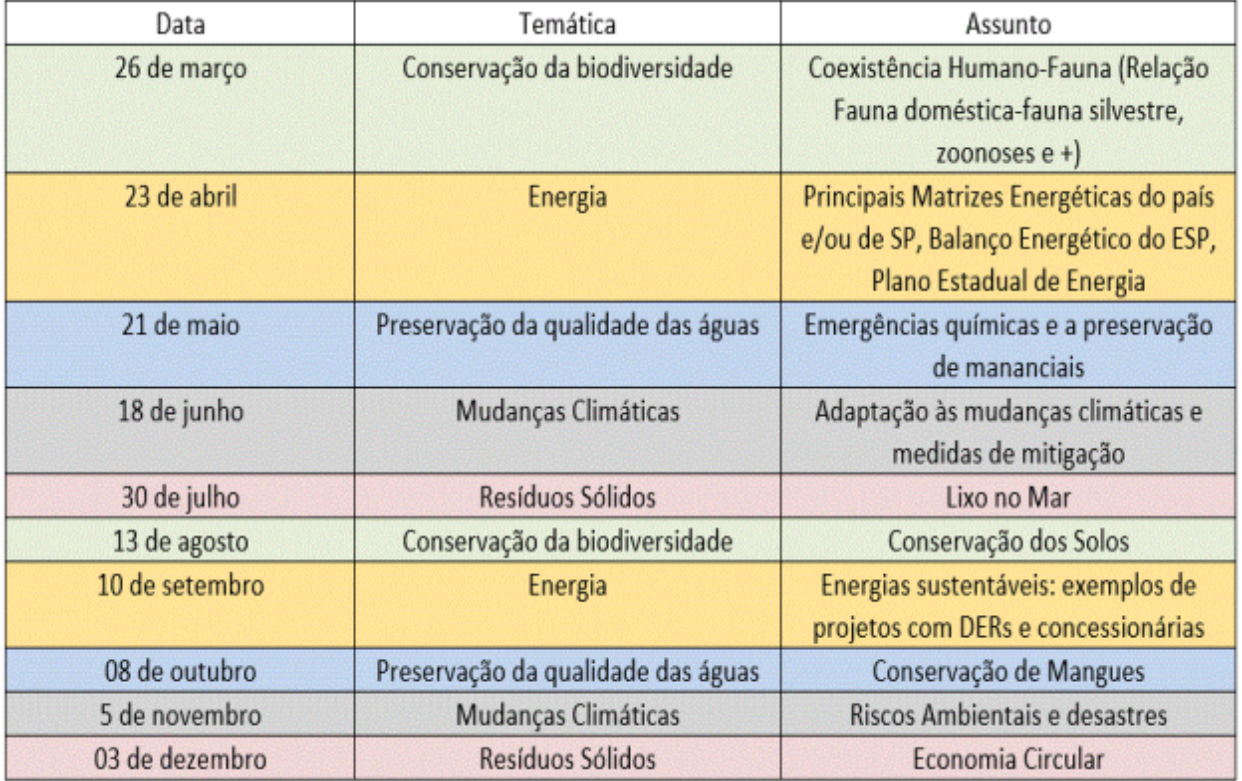

● **Mais informações**: O programa Alfabetização Ambiental é uma parceria entre a Secretaria de Educação e a Secretaria de Meio Ambiente, Infraestrutura e Logística,

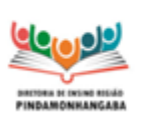

#### **Boletim Semanal NPE n° 09 - DER Pindamonhangaba**

com o objetivo de promover o desenvolvimento de temáticas socioambientais nos processos de ensino e de aprendizagem de professores e de alunos da rede pública estadual, além de valorizar as áreas protegidas como espaços educadores e promover os espaços escolares como locais de aprendizagem socioambiental.

### <span id="page-19-0"></span>**C.2. ATPCs Conviva**

Prezados,

Temos acompanhado, com preocupação, os índices das Diretorias Regionais de Ensino nas ATPCs do Programa de Melhoria da Convivência e Proteção Escolar – Conviva SP. Até o momento já estão disponíveis no Ambiente Virtual de Aprendizagem (AVA) da EFAPE três ATPCs, que são:

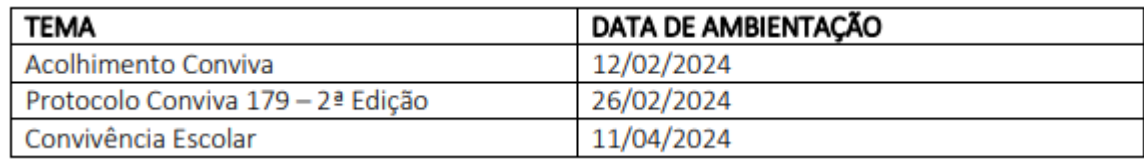

Conforme informado no documento orientador de início do ano letivo, a ATPC Conviva deve ser incluída no planejamento da escola, e é **obrigatória para Professores Orientadores de Convivência (POC), Vice-Diretores Escolares e para os Supervisores e Professores Especialistas em Currículo** que atuam com o Conviva. Os relatórios de acompanhamento dos indicadores de conclusão das ATPCs serão encaminhados periodicamente para acompanhamento e mais informações podem ser consultadas tanto no Documento Orientador de Início de Ano do Conviva como também no Documento Orientador – ATPC/Atividade Pedagógica de Caráter Formativo 2024, encaminhado pela EFAPE.

Importante ressaltar, antecipadamente, que as próximas datas de disponibilização das ATPCs Conviva são: **25/03/2024**, **08/04/2024** e **22/04/2024**.

Agradecemos desde já e contamos com o efetivo empenho de todos nessa importante ação!

Atenciosamente, **SUBSECRETARIA/CONVIVA**

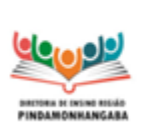

**Boletim Semanal NPE n° 09 - DER Pindamonhangaba**

# <span id="page-20-0"></span>**C.3. Programa de Aperfeiçoamento para Professores de Língua Inglesa do Ensino Médio**

● **Ação**: Divulgação do Programa Fulbright de Aperfeiçoamento para Professores de Língua Inglesa (Fulbright DAI). O formulário para realizar a inscrição será divulgado no próximo boletim.

- **Formato**: presencial, Intercâmbio nos Estados Unidos
- **Status**: em andamento
- **Público-alvo**: professores efetivos de inglês do ensino médio regular da rede pública estadual e/ ou municipal.

● **Mais informações**: A Secretaria da Educação do Estado de São Paulo (SEDUC-SP) participará do Programa Fulbright DAI - Fulbright Distinguished Awards in Teaching Program for International Teachers 2024-2025 - Programa de aperfeiçoamento para Professores de Língua Inglesa. O Programa Fulbright de Aperfeiçoamento para Professores de Língua Inglesa (Fulbright DAI) é uma oportunidade para que professores efetivos de inglês do ensino médio regular da rede pública estadual e/ ou municipal realizem um curso de aperfeiçoamento de até 5 (cinco) meses nos Estados Unidos. O programa possui duração de um semestre acadêmico em universidade americana e inclui aulas e treinamento intensivo em metodologias de ensino, planejamento de aula, estratégias de ensino, liderança, e uso de tecnologias em educação. As atividades nos Estados Unidos acontecerão entre agosto e dezembro de 2025 e incluirão também estágio supervisionado em escola de ensino médio para que os participantes do programa tenham a oportunidade de interagir e praticar seus novos conhecimentos com colegas de profissão e alunos nos Estados Unidos.

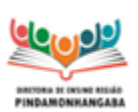

**Boletim Semanal NPE n° 09 - DER Pindamonhangaba**

#### **CRONOGRAMA**:

· Até 23 de fevereiro de 2024: Secretaria de Educação confirma adesão ao programa DAI:

. Até 20 de março de 2024: data limite para a Secretaria informar a Comissão Fulbright os nomes de até quatro professores para a etapa de seleção nacional;

· Até 8 de abril de 2024: data limite para preenchimento do formulário online e envio dos vídeos dos candidatos para a Fulbright;

- · De 9 a 19 de abril de 2024: análise de mérito:
- . Até 23 de abril de 2024: envio dos vouchers para o TOEFL:
- Até 24 de maio de 2024: data limite para envio do TOEFL Score Report;
- · De 3 a 7 de junho de 2024: período de entrevistas por videoconferência ou telefone;
- · Junho de 2024: resultado da seleção nacional;
- · Dezembro de 2024: resultado da seleção internacional;
- · Julho de 2025: orientação pré-partida e entrevista de visto, São Paulo-SP.
- . Agosto de 2025: início das atividades nos EUA

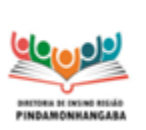

**Boletim Semanal NPE n° 09 - DER Pindamonhangaba**

# <span id="page-22-0"></span>**C.4. Curso de Capacitação de Inglês on-line no contraturno escolar**

- **Ação**: divulgar curso de capacitação de inglês on-line no contraturno escolar
- **Formato**: on-line
- **Status**: em andamento

● **Público-alvo**: Os servidores do Quadro do Magistério (QM), professores de Educação Básica II (PEB II) e professores de Ensino Fundamental e Médio da rede pública estadual. Para participar, basta atender aos seguintes requisitos: Habilitação na Língua Estrangeira Moderna – Inglês; Ausência de licenças e/ou afastamentos superiores a 60 dias;Ter aulas do idioma atribuídas conforme a base de dados da CGRH de dezembro de 2023.

● **Datas**: A partir do dia 28/02/2024 a 08/03/2024 Chamamento dos professores e adesão ao curso e teste de nivelamento.

● **Mais informações**: A inscrição é simples e se dá por adesão, mediante a realização de um teste de nivelamento do idioma. As informações de acesso à plataforma e participação serão enviadas para o e-mail institucional dos professores que preencherem os requisitos.

Dúvidas entrar em contato pelo e-mail: [atendimentogoverno@pearson.com.br](mailto:atendimentogoverno@pearson.com.br)

### <span id="page-22-1"></span>**C.5. Programa Multiplica SP #Professores 2024**

#### **Início das formações para os Cursistas**

● **Ação**: As inscrições foram prorrogadas até o dia 15/03/2024 e divulgação da data de início das formações para os cursistas

- **Formato**: remoto, via CMSP
- **Status**: previsto
- **Público-alvo**: todos os Professores cursistas
- **Data**: 25/03/2024
- **Mais informações**: Para maiores informações, acesse:

<https://efape.educacao.sp.gov.br/programamultiplica-sp-professores/> ou <https://efape.educacao.sp.gov.br/nao-fique-de-fora/>

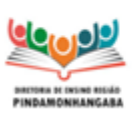

#### **Boletim Semanal NPE n° 09 - DER Pindamonhangaba**

#### **Divulgação do Regulamento do Programa**

- **Ação**: divulgar o regulamento do Programa Multiplica SP #Professores 2024
- **Formato**: arquivo online disponível no site da EFAPE
- **Público-alvo**: Todos os profissionais da educação da Rede Estadual (SEDUC-SP) que irão atuar no Programa Multiplica SP #Professores 2024
- **Mais informações**: Para saber mais sobre essa organização, acesse:
- Professor Cursista, acesse:

[https://multiplicasp.educacao.sp.gov.br/professores/professorcursista/#informacoes-imp](https://multiplicasp.educacao.sp.gov.br/professores/professorcursista/#informacoes-importantes-cursista) [ortantes-cursista](https://multiplicasp.educacao.sp.gov.br/professores/professorcursista/#informacoes-importantes-cursista)

○ Professor multiplicador, acesse:

[https://multiplicasp.educacao.sp.gov.br/professores/formador-multiplica/#informacoesim](https://multiplicasp.educacao.sp.gov.br/professores/formador-multiplica/#informacoesimportantes-formador-multiplica) [portantes-formador-multiplica](https://multiplicasp.educacao.sp.gov.br/professores/formador-multiplica/#informacoesimportantes-formador-multiplica)

### <span id="page-23-0"></span>**C.6. Clube de Leitura Gato Preto - programação de 2024**

● Ação: Divulgação do resultado da votação para os títulos que serão lidos no Clube de Leitura Gato Preto no ano de 2024, com cronograma abaixo:

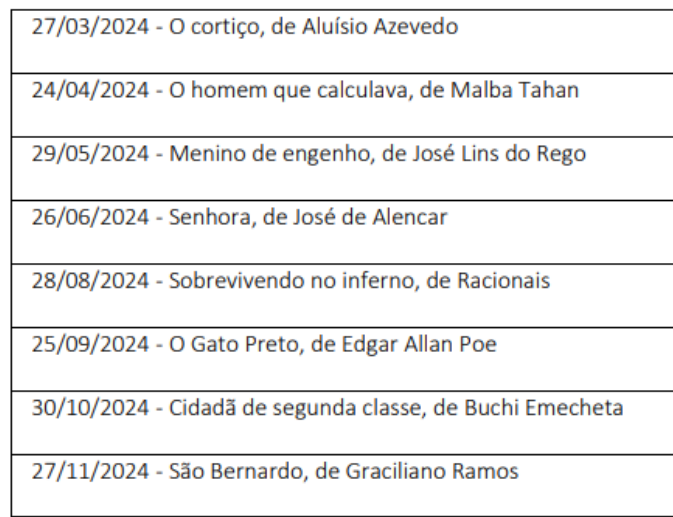

- Formato: Remoto, via CMSP (Canal Desenvolvimento Profissional 2).
- Público-alvo: Todos os profissionais da SEDUC-SP
- Data: últimas quartas-feiras de cada mês, a partir de março
- Horário: das 15h às 16h30.
- Mais informações: Entre em contato com [nucleodebibliotecacre@educacao.sp.gov.br](mailto:nucleodebibliotecacre@educacao.sp.gov.br)